## **Navigation in OCL (Single-Valued versus Multi-Valued OCL Expressions) Martin Gogolla 2014-06-26**

**The good news: One can easily navigate with OCL in a class diagram by employing role names. Starting from a single object or a single class variable, one can build OCL expressions by appending role names.**

**The bad news: It is not so easy to fully understand the type of the resulting OCL expression.**

**Example**

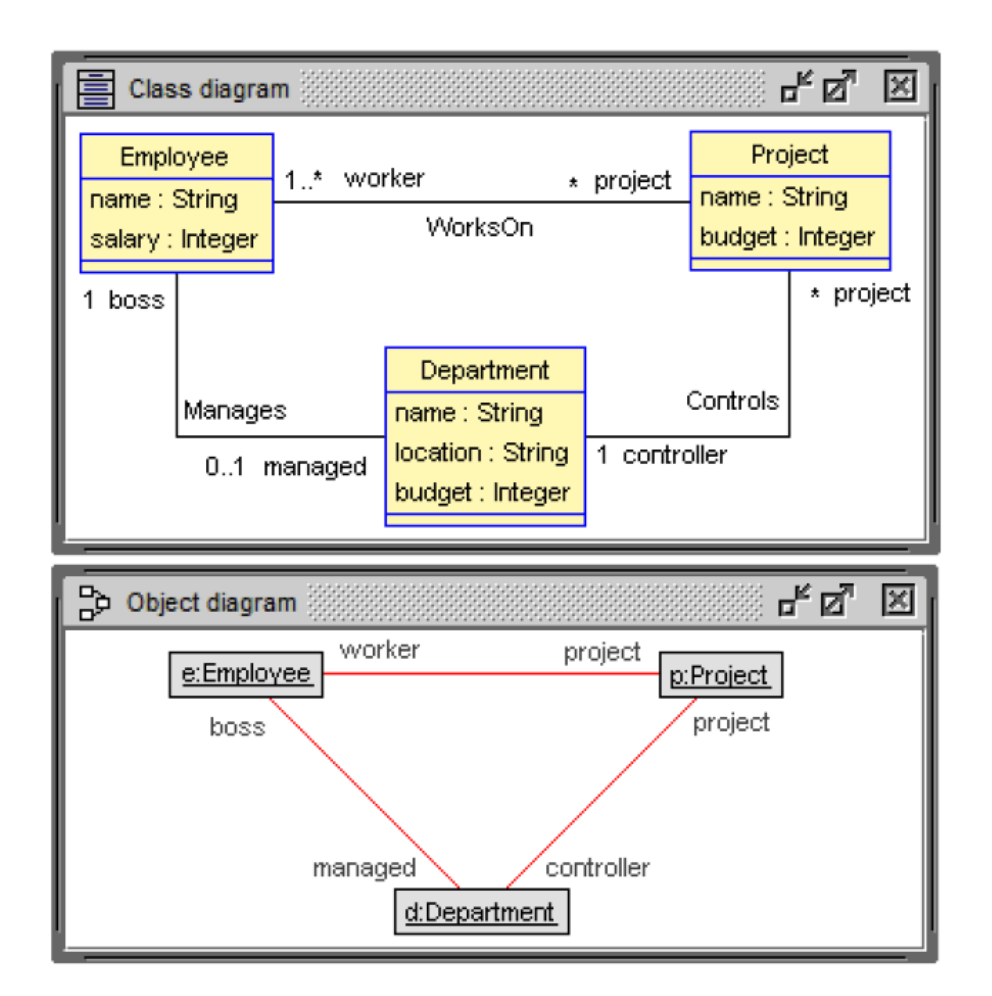

**In the example, the most common single- and multi-valued multiplicities are present: 0..1, 1, 0..\*, 1..\*.**

**dot shortcut & collect VS collectNested:**

- **if 'role' is single-valued (0..1 or 1): 'multiValuedExpr.role' ~~> 'multivaluedExpr->collectNested(x|x.role)'**
- **if 'role' is multi-valued (upper bound > 1): 'multiValuedExpr.role' ~~> 'multivaluedExpr->collectNested(x|x.role)->flatten()'**
- **'expr1->collect(x|x.expr2)' ~~> 'expr1->collectNested(x|x.expr2)->flatten()'**

**The following OCL expressions employing a single role name or two role names can be built. There are no other expressions with one or two role names. The type of the expression can be single-valued, set-valued or bagvalued. For ease of identification, the single-valued role names are underlined.**

```
use> ?e.project
      Set{p}: Set(Project)
use> ?e.managed
     d: Department
use> ?p.worker
      Set{e}: Set(Employee)
use> ?p.controller
     d: Department
use> ?d.boss
      e: Employee
use> ?d.project
      Set{p}: Set(Project)
use> ?e.project.controller dot shortcut
     Bag{d}: Bag(Department) e.project->collectNested(p|p.controller)
use> ?e.managed.project
      Set{p}: Set(Project)
use> ?p.worker.managed dot shortcut
      Bag{d}: Bag(Department) p.worker->collectNested(e|e.managed)
use> ?p.controller.boss
      e: Employee
use> ?d.boss.project
      Set{p}: Set(Project)
use> ?d.project.worker dot shortcut and flatten
      Bag{e}: Bag(Employee) d.project->collectNested(p|p.worker)->flatten
use> ?e.project.worker dot shortcut and flatten
      Bag{e}: Bag(Employee) e.project->collectNested(p|p.worker)->flatten
use> ?e.managed.boss
      e: Employee
use> ?p.worker.project dot shortcut and flatten
      Bag{p}: Bag(Project) p.worker->collectNested(e|e.project)->flatten
use> ?p.controller.project
      Set{p}: Set(Project)
use> ?d.boss.managed
     d: Department
use> ?d.project.controller dot shortcut
      Bag{d}: Bag(Department) d.project->collectNested(p|p.controller)
```
- **use> ?Set{-4,-2,2,4}->collectNested(i|Set{i\*i,i\*i\*i\*i}) Bag{Set{4,16},Set{4,16},Set{16,256},Set{16,256}} : Bag(Set(Integer))**
- **use> ?Set{-4,-2,2,4}->collectNested(i|Set{i\*i,i\*i\*i\*i})->flatten() Bag{4,4,16,16,16,16,256,256} : Bag(Integer)**
- **use> ?Set{-4,-2,2,4}->collect(i|Set{i\*i,i\*i\*i\*i}) Bag{4,4,16,16,16,16,256,256} : Bag(Integer)**
- **use> ?Seq{-4,-2,2,4}->collectNested(i|Set{i\*i,i\*i\*i\*i}) Seq{Set{16,256},Set{4,16},Set{4,16},Set{16,256}} : Seq(Set(Integer))**

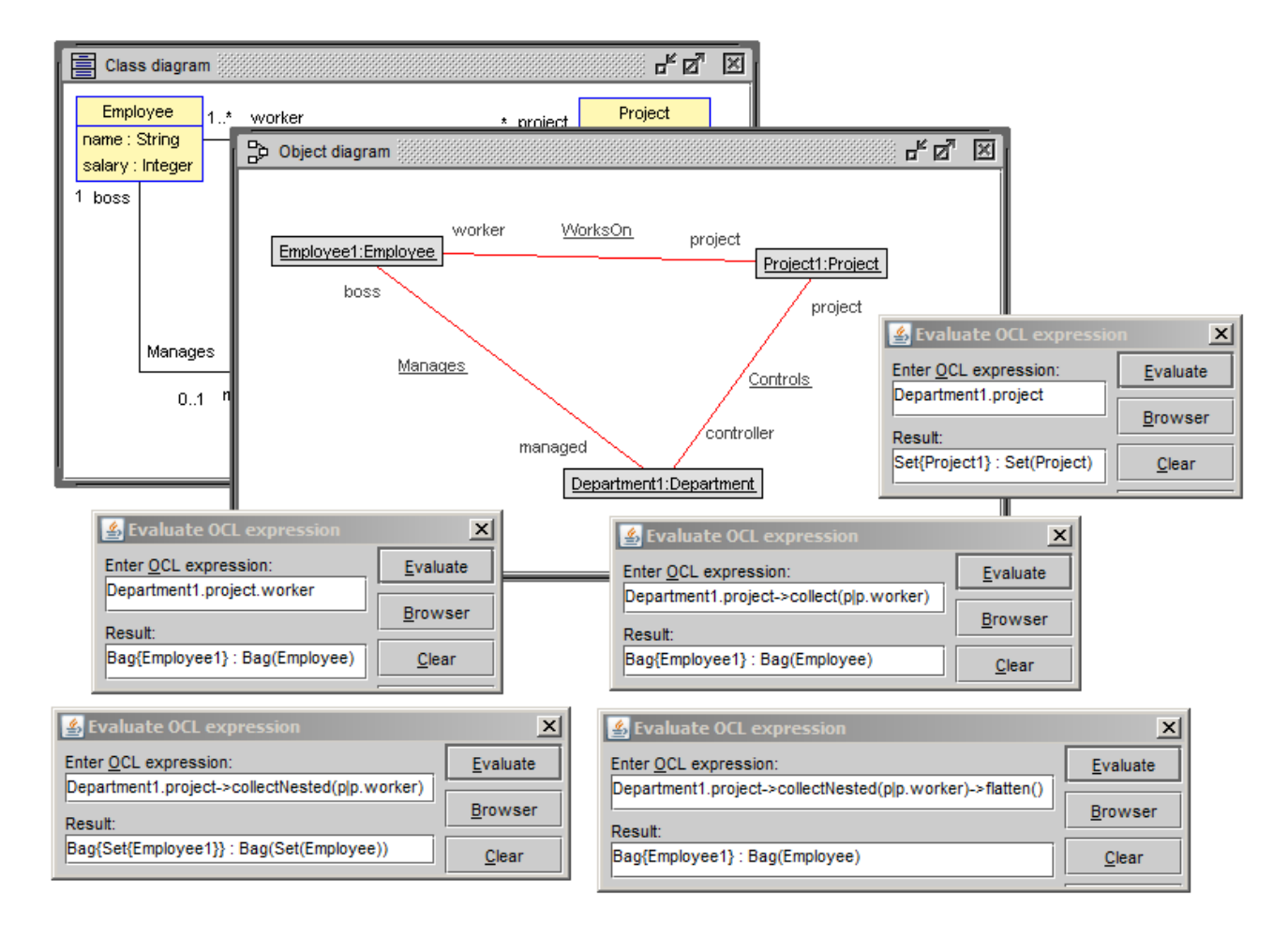

```
model EDP
class Employee
attributes
  name : String
  salary : Integer
end
class Department
attributes
  name : String
   location : String
  budget : Integer
end
class Project 
attributes
  name : String
  budget : Integer
end
association Manages between
  Employee[1] role boss
   Department[0..1] role managed
end
association WorksOn between
   Employee[1..*] role worker
   Project[*] role project
end
association Controls between
  Department[1] role controller
   Project[*] role project
end
```

```
collection kinds
- Project::worker : Set(Employee)
- Project::substitutionPriority : OrderedSet(Employee)
- Department::workshopSpeaker : Sequence(Employee)
- Department::formerProjectWorker : Bag(Employee)
collection operations
- forAll, exists
- select, collect
- isEmpty, notEmpty, size
- iterate
- closure
Employee.allInstances->forAll(e|e.salary>=0)
Employee.allInstances->exists(e|e.project->size>=2)
Employee.allInstances->select(e|e.managed->isEmpty)
Employee.allInstances->select(e|e.managed->notEmpty)->
   collect(e|Tuple{NAME:e.name,DEPT:e.managed.name})
Department.allInstances->collect(d|
   Tuple{DEPT:d.name,BUD:d.budget,
         SUMBUD:d.project->iterate(p;s:Integer=0|s+p.budget)})
```

```
Employee.allInstances->collect(e|
```

```
 Tuple{EMP:e,CLIQUE:Set{e}->closure(e|e.project.worker)})
```
**!new Employee('ada') !new Employee('bob') !new Employee('cyd') !new Employee('dan') !new Employee('eve') !new Project('admin') !new Project('research') !new Project('develop') !insert (ada,admin) into WorksOn !insert (bob,admin) into WorksOn !insert (bob,research) into WorksOn !insert (cyd,research) into WorksOn !insert (dan,develop) into WorksOn !insert (eve,develop) into WorksOn**

```
ਦਾ ਕਾ ਲ
Object diagram
     ada:Employee
                            admin:Project
     bob:Employee
                            research:Project
     cyd:Employee
     dan:Employee
                            develop:Project
     eve:Employee
```

```
Bag{Tuple{EMP=dan,CLIQUE=Set{dan,eve}},
     Tuple{EMP=eve,CLIQUE=Set{dan,eve}},
     Tuple{EMP=ada,CLIQUE=Set{ada,bob,cyd}},
     Tuple{EMP=bob,CLIQUE=Set{ada,bob,cyd}},
     Tuple{EMP=cyd,CLIQUE=Set{ada,bob,cyd}}} :
   Bag(Tuple(EMP:Employee,CLIQUE:Set(Employee)))
```